## **Guida rapida - Quantum Blue® Reader 3a Generazione - Fail Safe Mode**

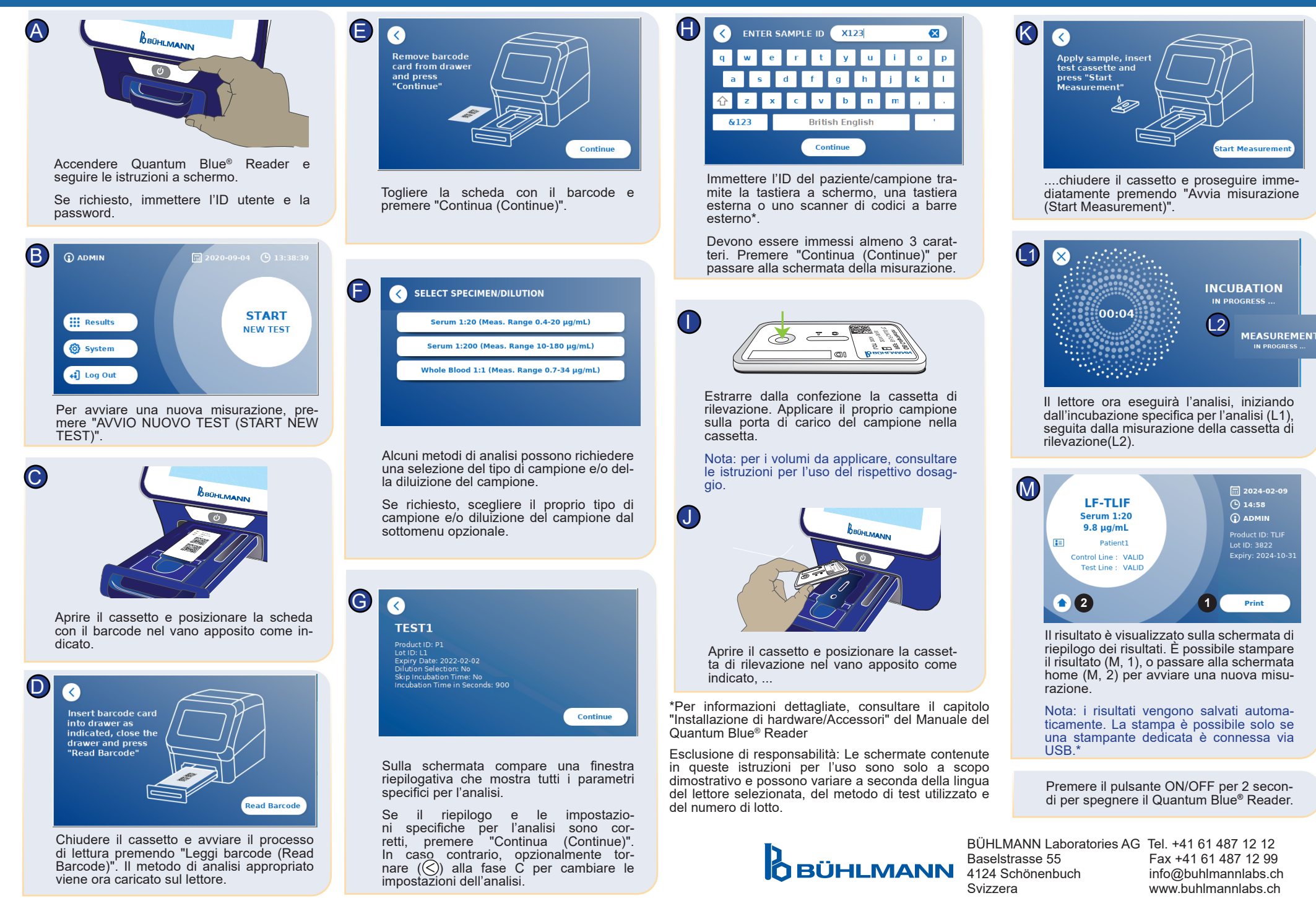